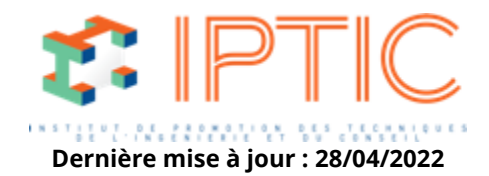

# **[Pratiques professionnelles & réglementaires](https://iptic.fr/formations/pratiques-professionnelles-reglementaires/) [le BIM](https://iptic.fr/formations/pratiques-professionnelles-reglementaires/le-bim/)**

## **MISE EN APPLICATION D'UN PROJET BIM : DE LA COMPRÉHENSION À LA MISE EN PLACE D'UN PROJET INTÉGRÉ**

## **5 jours**

## **Public concerné**

Décideurs (chef d'entreprises, associés, etc…), Encadrants (cadre moyen et supérieur, cadres techniques, etc…), Opérateurs (techniciens, projeteurs, dessinateurs, etc…).

## **OBJECTIFS**

- Définir le BIM.
- Préparer le travail interopérable autour des outils informatiques.
- Organiser son équipe de projet pour les rendre compatibles avec le BIM.
- Valoriser le processus BIM.
- Identifier les usages opérationnels pour chaque corps de métier.
- Utiliser le modèle numérique dans l'ensemble des phases de la vie de l'ouvrage.
- Monter une opération en BIM.
- Établir une pratique collaborative du projet.

## **MOYENS PÉDAGOGIQUES**

- Diffusion de Powerpoint
- Accès à la plate-forme LMS Dokeos (support de cours en ligne, outils collaboratifs, quizz…)

#### **PRÉ-REQUIS**

Avoir une expérience significative en maîtrise d'oeuvre et connaître le processus d'un acte de construction : de la phase de conception à la livraison.

## **1er jour**

## **1. BIM : de quoi parle-t'on ?**

Le modèle numérique comme base de données

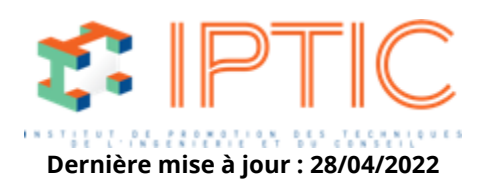

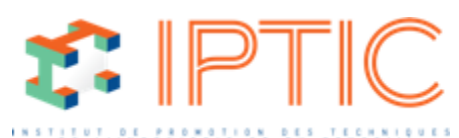

Une géométrie sémantique et une organisat**ioa desexidase \$5jour : 28/04/2022** L'impact dans les marchés du balltiment franclais, européens et mondiaux Les enjeux du modèle numérique dans la filière du balltiment

## **2. Principes opérationnels du projet interopérable**

L'outil de conception, gestion et exploitation des modèles numé- riques Les gestionnaires du cycle de vie du balltiment (PLM) L'interopérabilité directe ou indirecte

## **3. Organisation d'un projet collaboratif**

Une meilleure compréhension du projet entre les acteurs du projet Un travail collaboratif perfectionné Une source de performance économique

#### **4. Valorisation des processus**

Les transferts des coullts et bénéfices internes et externes autour des projets Cibler la productivité et la performance La redistribution de la rentabilité parmi les acteurs du projet L'intégration des industriels dans la conception des projets de construction

## **5. Les usages opérationnels du modèle numérique**

Les Simulations & analyses numériques : structure, thermique, acoustique, éclairage, impact environnemental, etc. Démonstration des usages spécifiques du modèle numérique

## **6. Le modèle numérique de la programmation à la gestion**

Cohabitation des différents types de phasage L'évolution prévisible des métiers de la construction Exemples de projets concrets

#### **2ème jour**

## **1. Expliquer les méthodes du BIM dans la maîtrise d'oeuvre**

Building Information Model *Du plan numérique à la maquette numérique La modélisation 3D, expression graphique de la base de données*

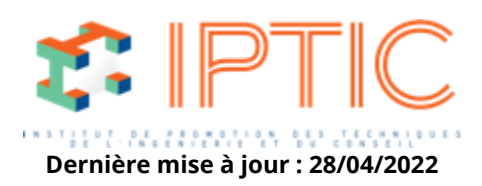

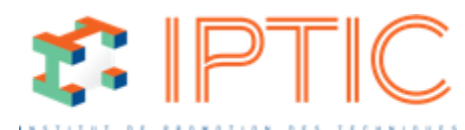

Comprendre le comportement des éléments d'u**ne meru entera noérique/04/2022** *De l'idée au concept technique et architectural : le BIM comme support de l'innovation*

Définir une stratégie et une feuille de route *Enjeux et besoins de la maîtrise d'ouvrage Capacité de l'équipe de maîtrise d'oeuvre Ressource financière du marché et gain potentiel Plan d'action interne*

## **2. Connaître les outils du BIM autour d'un projet**

Études des solutions techniques et logistiques pour l'ingénierie *Comprendre les usages sur les outils de l'entreprise Appréhender les besoins en matériel informatique adapté*

Nouveaux outils BIM pour l'ingénierie *Présentation des principales solutions de logiciels «métier» sur le marché Démonstration et manipulation des outils de base Choix des nouveaux outils*

Apprentissage des outils retenus *Déploiement des solutions de modélisation et de gestion sur quelques postes Bonnes pratiques et usages, travailler le «chai*nage» des outils *Apprentissage pratique sur la modélisation du projet en cours*

## **3. Organiser une équipe pour un projet en BIM**

Usage des formats interopérables

*Les possibilités et les limites, état de l'art de l'interopérabilité Présentation des IFC : visualisation, exploitation et échange Présentation du gbXML : visualisation, exploitation et échange Vérifier l'intégrité d'un modèle IFC ou gbXML Simulation d'échange ou échange réel avec d'autres corps d'état Retour d'expérience et erreurs à éviter*

#### **3ème jour**

#### **1. Monter une opération en BIM**

Building Information Management *La maquette numérique comme nouvel outil de gestion de ressources La maquette numérique comme une démarche qualité Comprendre et gérer les flux d'informations relatives à la maquette numérique Appréhender les enjeux financiers de l'implémentation du BIM : risque, opportunité et ROI de la maquette numérique Appréhender les enjeux humains de l'implémentation du BIM : convaincre son équipe, la former sur le long terme et faire du BIM un support de Team Building*

Recherche des solutions organisationnelles adaptées à un projet *Une stratégie de structuration et d'intégration originale pour améliorer la compétitivité des entreprises sur le projet Mise en place de la gestion de la collaboration sur des outils BIM : gérer le projet et les ressources humaines Optimisation du travail des équipes sur la maquette numérique Gestion d'une équipe BIM Établir les standards et les chartes de communication et définir les missions Hiérarchiser les relations autour de la maquette numérique Intégrer un BIM Manager*

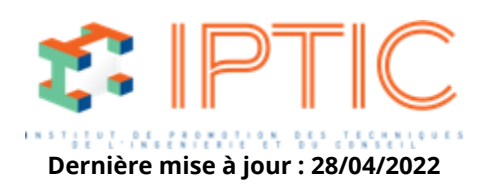

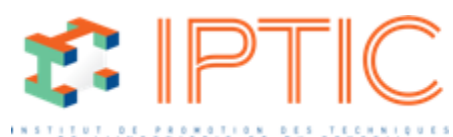

#### **Dernière mise à jour : 28/04/2022 2. Établir une pratique collaborative du projet**

Enjeu de la communication avec la mai<sup>ntrise</sup> d'ouvrage *Utiliser le BIM comme support de communication et de vente du projet Visualisation et réalité virtuelle comme support de communication Pouvoir sensibiliser le Maître d'ouvrage au potentiel du BIM en gestion de patrimoine Le BIM comme outil de concertation*

#### **4ème jour**

#### **1. Comprendre l'utilisation du BIM pour la gestion d'un bien immobilier**

Stratégie de projet et de patrimoine *Définir ses besoins et ses compétences Déterminer ses capacités techniques et financières Valoriser sa démarche de gestion technique et patrimoniale*

Communiquer sur la performance de son entreprise *Savoir valoriser à la vente Réduire ses charges d'exploitations Comprendre son patrimoine*

#### **2. Gérer le flux de production des données de la program- mation à la livraison**

Phase de montage et de programmation *Définir en amont des objectifs d'un projet en BIM (livrable) Sensibiliser la maîtrise d'oeuvre à la maquette numérique S'assurer des compétences de sa maîtrise d'oeuvre*

Phase de projet et de livraison

*Savoir quelles sont les informations contenues dans la maquette Quelques outils de révision de projets : Naviswork, Solibri, EveBim Du DOE à la maquette numérique, quels changements*

#### **5ème jour**

#### **1. Structurer les données pour la gestion du patrimoine**

Gestion du cycle de vie des produits

Comprendre la structure de données dans « nuages »

Gérer l'accessibilité des données

Établir les standards de communication

Informer les objets et les produits

#### **2. Gérer les systèmes d'information dans le long terme**

Comprendre les systèmes d'information

Réaliser un programme de mise à jour des données

Maintenir les données vivantes dans le long terme

Intégration du Facility Manager au processus de gestion du BIM

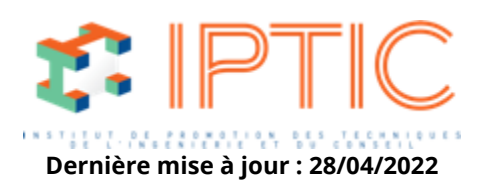

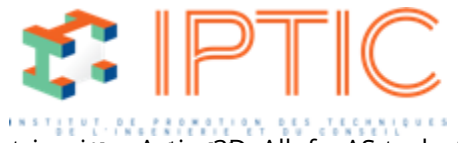

Quelques outils BIM du gestionnaire de patr**inenine e Aciseට Jour H28704/2022**h, Abyla

**TARIF PUBLIC :** 2 500,00 € H.T.

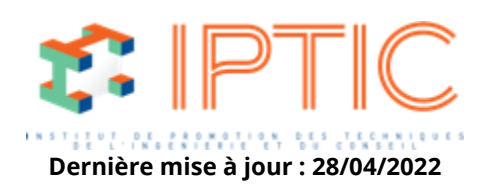